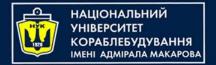

## Algorithms & Programming Programming Basics #include <stdio.hz

C/C++/Kotlin programming (p.4 - Files)

> Yevhen Berkunskyi, NUoS eugeny.berkunsky@gmail.com http://www.berkut.mk.ua

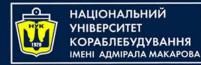

- In computing, a file is a unit of data that is stored on a computer or other electronic device.
- A file can be thought of as a collection of information, which can be text, images, music, programs, or any other type of data.
- Files are often organized into directories or folders to help users manage and find them more easily.
- The file name typically provides a brief description of the file's contents, while the file extension indicates the type of file and its format.

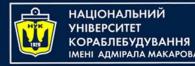

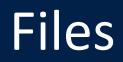

- Files can be opened and edited by various software applications, and they can be shared, copied, moved, and deleted.
- Files can be stored on a variety of storage devices, such as hard drives, flash drives, optical discs, or cloud storage services.

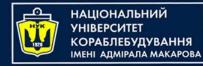

- Files with the same name cannot be in the same directory.
- A file name is not only as its name, but also as an extension, for example: file.txt and file.dat are different files, although they have the same names.
- There is such a thing as the full name of the files this is the full path to the file directory with the file name, for example:
   D:\docs\file.txt.

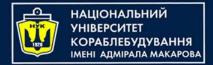

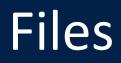

- For working with files, you need to include a header file <fstream>.
- The header file <fstream> defines several classes and includes header files:
  - <ifstream> file input and
  - <ofstream> file output.

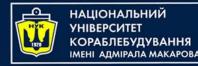

- File I/O is similar to standard I/O, the only difference is that I/O is not done to the screen, but to a file.
- If input/output to standard devices is performed using the cin and cout objects, then to organize file I/O, it is enough to create your own objects that can be used in the same way as cin and cout.

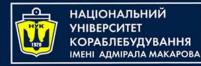

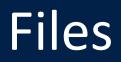

- For example, if we need to create text file and write string "Working with files in C++" in it.
- Then we should do next steps:
- 1. Create object of ofstream class;
- 2. Associate this object with file for writing;
- 3. Write string to file;
- 4. Close file.

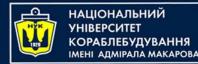

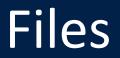

// create an object to write to a file
ofstream /\*name of object\*/; // object of ofstream class

#### Let's name will be – fout:

ofstream fout;

What is the object for?

- The object is required to be able to write to the file.
- The object has already been created, but is not associated with the file to which the string needs to be written.

fout.open("example.txt");
// Associate object with file

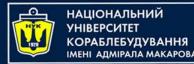

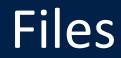

#### ofstream fout; fout.open("example.txt");

- With the dot operation, we get access to the open() class method, in parentheses of which we specify the file name.
- The specified file will be created in the current directory with the program.
- If a file with the same name exists, then the existing file will be replaced by the new one.

fout << "Working with files in C++
// write string to the file</pre>

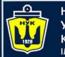

НАЦІОНАЛЬНИЙ УНІВЕРСИТЕТ КОРАБЛЕБУДУВАННЯ Імені адмірала макарова

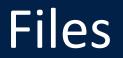

```
ofstream fout;
fout.open("example.txt");
fout << "Working with files in C++";</pre>
```

Since it is no longer necessary to change the contents of the file, it must be closed, that is, the object should be separated from the file.

fout.close(); // closing file

Outcome - a file with a string is created

Steps 1 and 2 can be combined, that is, in one line, create an object and associate it with a file:

ofstream fout("example.txt");

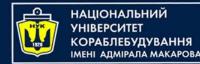

```
#include <fstream>
using namespace std;
int main()
{
    ofstream fout("example.txt");
    fout << "Working with files in C++";
    fout.close();
    return 0;</pre>
```

It remains to check if program ran correctly, and for this we open the file example.txt:

Working with files in C++

As result we get a such program:

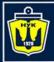

НАЦІОНАЛЬНИЙ УНІВЕРСИТЕТ КОРАБЛЕБУДУВАННЯ імені адмірала макарова

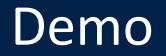

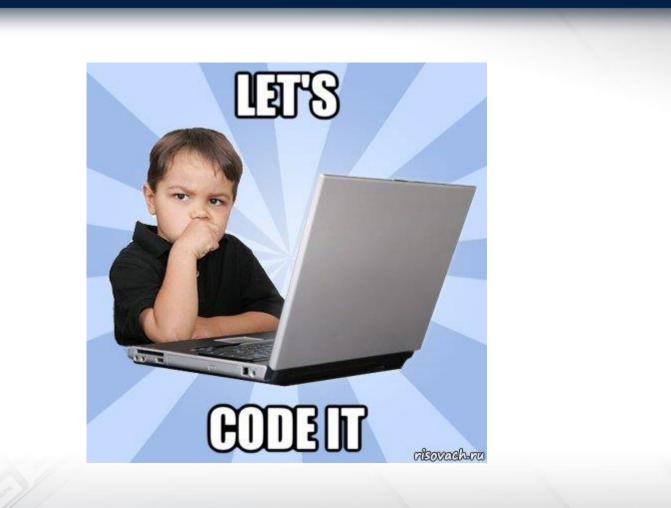

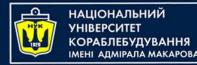

In order to read the file, you will need to follow the same steps as when writing to a file with minor changes:

- Create an object of the ifstream class and associate it with the file to be written to;
- Read file;
- Close the file.

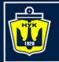

НАЦІОНАЛЬНИЙ УНІВЕРСИТЕТ КОРАБЛЕБУДУВАННЯ Імені адмірала макарова

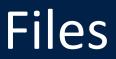

```
#include <fstream>
#include <iostream>
```

```
using namespace std;
```

```
int main()
```

```
char buff[50];
ifstream fin("example.txt");
fin >> buff;
cout << buff << endl;
fin.getline(buff, 50);
fin.close();
cout << buff << endl;
return 0;
```

{

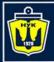

НАЦІОНАЛЬНИЙ УНІВЕРСИТЕТ КОРАБЛЕБУДУВАННЯ імені адмірала макарова

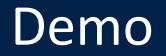

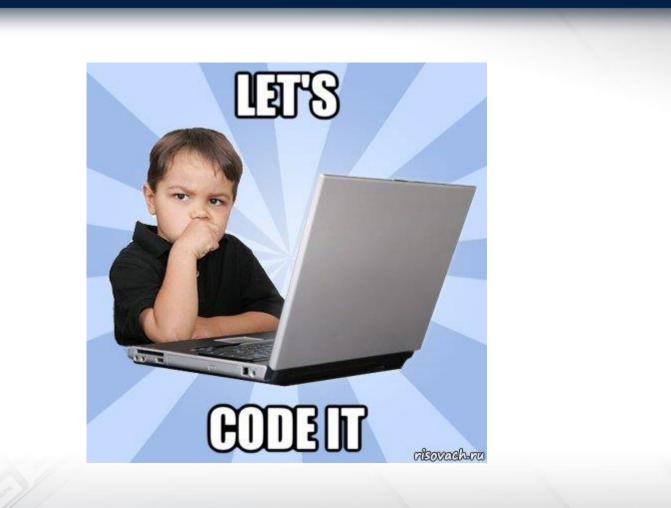

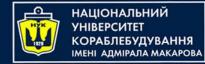

- The program worked correctly, but this is not always the case, even if everything is in order with the code.
- For example, the name of a non-existent file was passed to the program, or an error was made in the name.
- In this case, nothing will happen at all.
- The file will not be found, which means that it is not possible to read it.
- Therefore, the compiler will ignore the lines where the file is being manipulated.
- As a result, the program will exit correctly, but nothing will be shown on the screen.

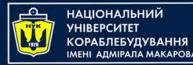

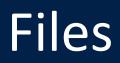

- A simple user will not understand what is the matter and why the line from the file did not appear on the screen.
- To respond to this situation, C++ provides a special function is\_open(), which returns integer values:
  - 1 if the file was successfully opened,
  - 0 if the file has not been opened.
- Let's improve the program with the opening of the file, in such a way that if the file is not opened, a corresponding message is displayed.

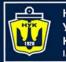

НАЦІОНАЛЬНИЙ УНІВЕРСИТЕТ КОРАБЛЕБУДУВАННЯ Імені адмірала макарова

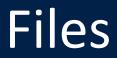

```
#include <fstream>
#include <iostream>
using namespace std;
int main()
{
    char buff[50];
    ifstream fin("example.txt");
    if (!fin.is open()) // if file is not opened
        cout << "File can't be opened!\n";</pre>
    else {
        fin >> buff;
        cout << buff << endl;</pre>
        fin.getline(buff, 50);
        fin.close();
        cout << buff << endl;</pre>
```

return 0;

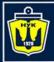

НАЦІОНАЛЬНИЙ УНІВЕРСИТЕТ КОРАБЛЕБУДУВАННЯ імені адмірала макарова

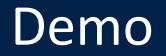

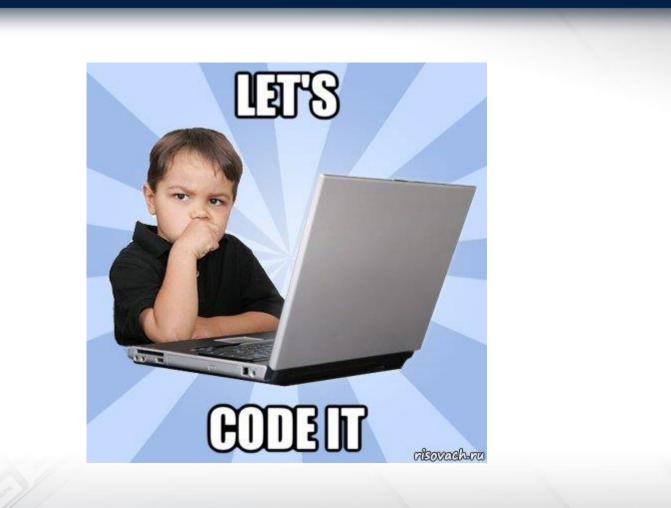

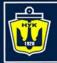

НАЦІОНАЛЬНИЙ УНІВЕРСИТЕТ КОРАБЛЕБУДУВАННЯ ІМЕНІ АДМІРАЛА МАКАРОВА

# Modes (flags) for files

| Const            | Description                                  |
|------------------|----------------------------------------------|
| ios_base::in     | Open file for read                           |
| ios_base::out    | Open file fo write                           |
| ios_base::ate    | move pointer to end of file when opening     |
| ios_base::app    | open file for writing to end of file         |
| ios_base::trunc  | remove the contents of the file if it exists |
| ios_base::binary | open a file in a binary mode                 |

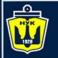

## Modes (flags) for files

File opening modes can be set when creating an object or when you call a function open()

// open file to add information
// at the end of file
ofstream fout("example.txt", ios\_base::app);
fout.open("example.txt", ios\_base::app);

File opening modes can be combined using the bitwise logical
operation "or" - |, for example: ios\_base::out |
ios\_base::trunc - open file for writing, and clear it
before this.

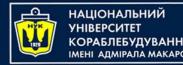

## Default modes

- Objects of the ofstream class, when associated with files, by default contain file opening modes ios\_base::out | ios\_base::trunc.
- That is, the file will be created if it does not exist.
- If the file exists, then its contents will be deleted, and the file itself will be ready for recording.
- Objects of the ifstream class, when associated with a file, have by default the file open mode ios\_base::in - the file is opened for reading only.
- The file open mode is also called "flag".

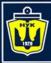

НАЦІОНАЛЬНИЙ УНІВЕРСИТЕТ КОРАБЛЕБУДУВАННЯ Імені адмірала макарова

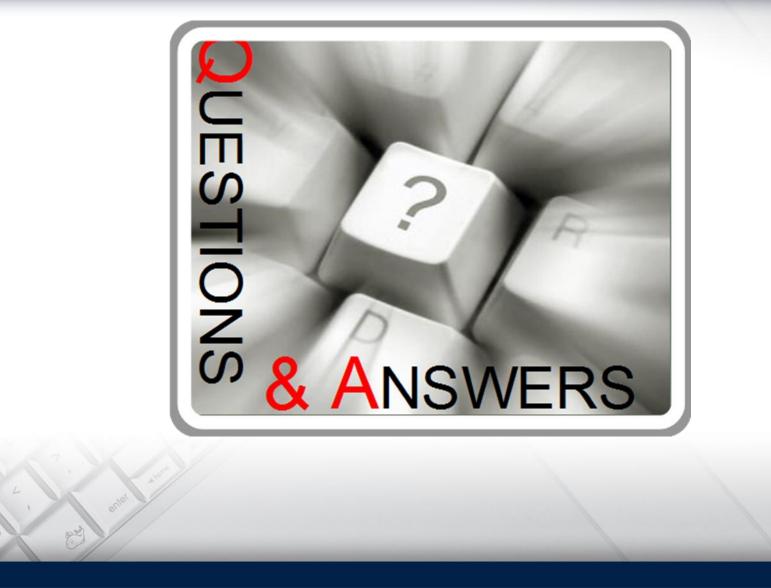

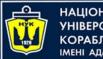

НАЦІОНАЛЬНИЙ УНІВЕРСИТЕТ КОРАБЛЕБУДУВАННЯ ІМЕНІ АДМІРАЛА МАКАРОВА

## Files in Kotlin

There are several ways to write text files in Kotlin:

- Direct writing:
  - -writeText
  - -writeBytes
- Write, using Writers objects:
  - -printWriter
  - -bufferedWriter

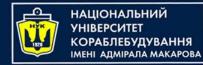

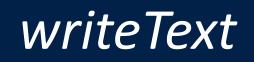

Maybe the simplest extension method of class File: **writeText** *takes the content as a String argument and writes it directly to the specified file.* 

This content is text encoded in UTF-8 (default) or any other specified

File(fileName).writeText(fileContent)

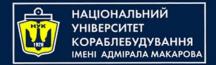

writeBytes

- Similarly, we can use bytes as input.
- The writeBytes method takes a ByteArray as an argument and directly writes it to the specified file.
- This is useful when we have byte array content rather than plain text.

File(fileName).writeBytes(fileContentAsArray)

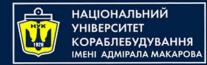

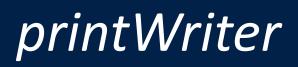

- If we want to use Java <u>PrintWriter</u>, Kotlin provides a method <u>printWriter</u> for this purpose.
- With it, we can print formatted representations of objects to the output stream:

File(fileName).printWriter()

This method returns a new instance of *PrintWriter*. Then we can use it's method <u>use</u>, for write data

```
File(fileName).printWriter().use {
    out -> out.println(fileContent)
}
```

The resource will be closed regardless of whether the function succeeded or not

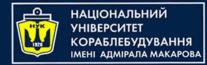

}

## bufferedWriter

- Similarly, Kotlin also provides a function named <u>bufferedWriter</u>, from Java
- With this writer we can more effectively write text to output stream

File(fileName).bufferedWriter()

As a *PrintWriter*, this function returns a new instance of *BufferedWriter*, that we can use for write a content of file

File(fileName).bufferedWriter().use {
 out -> out.write(fileContent)

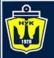

## Reading text files in Kotlin

There are several ways to read and process text files в Kotlin:

- forEachLine
- useLines
- bufferedReader
- readLines
- inputStream
- readText

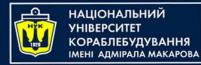

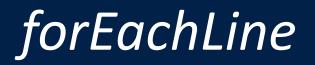

 Reads file line by line, using specified <u>charset</u> (UTF-8 by default) and calls action for each line:

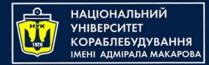

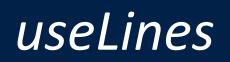

 Calls the block callback giving it a sequence of all the lines in this file and closes the reader once the processing is complete

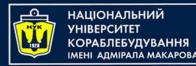

bufferedReader

- Returns a new BufferedReader for reading the content of this file.
- When we have a *BufferedReader*, we can read all lines in it:

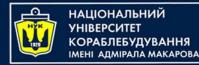

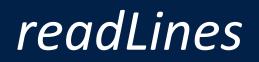

#### • Reads the file content as a list of lines.

Do not use this function for huge files.

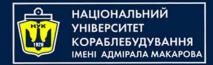

inputStream

- Constructs a new FileInputStream of this file and returns it as a result.
- When we receive the input stream, we can convert it to bytes and then to a full *String*

```
fun readFileAsTextUsingInputStream(fileName: String) =
   File(fileName)
        .inputStream()
        .readBytes()
        .toString(Charsets.UTF_8)
```

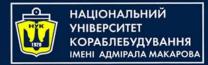

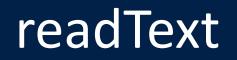

 Gets the entire content of this file as a String using UTF-8 or specified charset.

This method is not recommended on huge files. It has an internal limitation of 2 GB file size.

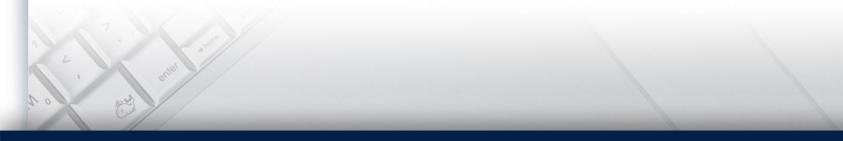

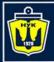

НАЦІОНАЛЬНИЙ УНІВЕРСИТЕТ КОРАБЛЕБУДУВАННЯ імені адмірала макарова

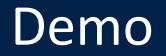

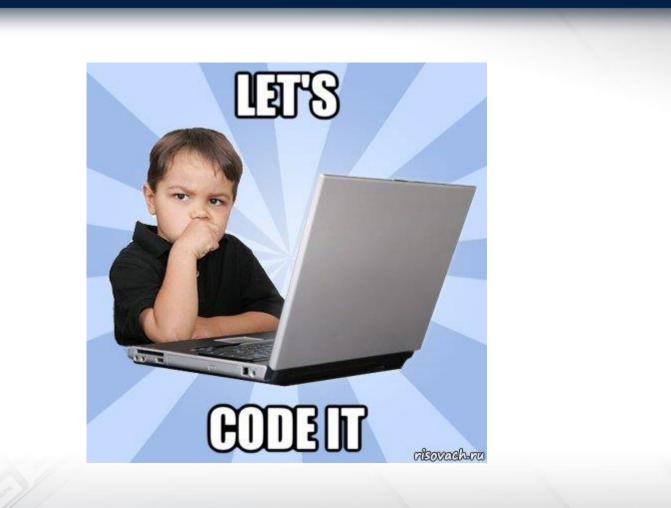

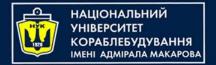

## Algorithms & Programming Programming Basics #include <stdio.hz

C/C++/Kotlin programming (p.4 - Files)

> Yevhen Berkunskyi, NUoS eugeny.berkunsky@gmail.com http://www.berkut.mk.ua